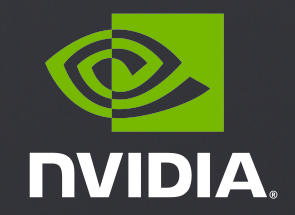

# **CUDA SHARED MEMORY**

NVIDIA Corporation

## REVIEW (1 OF 2)

- Difference between *host* and *device*  $\blacktriangleright$ 
	- *Host* CPU
	- *Device* GPU
- **b** Using **global** to declare a function as device code
	- $\blacktriangleright$  Executes on the device
	- $\triangleright$  Called from the host (or possibly from other device code)
- Passing parameters from host code to a device function $\blacktriangleright$

#### REVIEW (2 OF 2)

- Basic device memory management  $\blacktriangleright$ 
	- **cudaMalloc()**
	- **cudaMemcpy()**
	- **cudaFree()**

- Launching parallel kernels  $\blacktriangleright$ 
	- ► Launch **N** copies of **add ()** with **add <<<N, 1>>> (…)**;
	- ► Use **blockIdx. x** to access block index

3

## 1D STENCIL

- Consider applying a 1D stencil to a 1D array of elements
	- Each output element is the sum of input elements within a radius

If radius is 3, then each output element is the sum of  $7$  input elements:

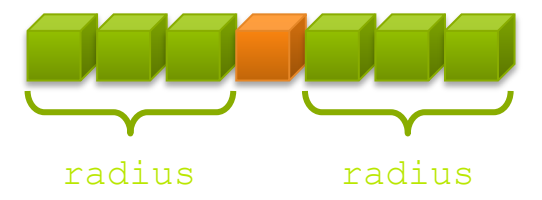

4

#### IMPLEMENTING WITHIN A BLOCK

- Each thread processes one output element  $\blacktriangleright$ 
	- **blockDim.** x elements per block

- Input elements are read several times  $\blacktriangleright$ 
	- $\triangleright$  With radius 3, each input element is read seven times

#### SHARING DATA BETWEEN THREADS

F Terminology: within a block, threads share data via shared memory

Extremely fast on-chip memory, user-managed  $\blacktriangleright$ 

Declare using **shared**, allocated per block  $\blacktriangleright$ 

Data is not visible to threads in other blocks $\blacktriangleright$ 

#### IMPLEMENTING WITH SHARED MEMORY

- Cache data in shared memory  $\blacktriangleright$ 
	- **Read (blockDim.x** + 2  $*$  radius) input elements from global memory to shared memory
	- Compute **blockDim.x** output elements  $\blacktriangleright$
	- **►** Write **blockDim.** x output elements to global memory
	- **Each block needs a halo of <b>radius** elements at each boundary

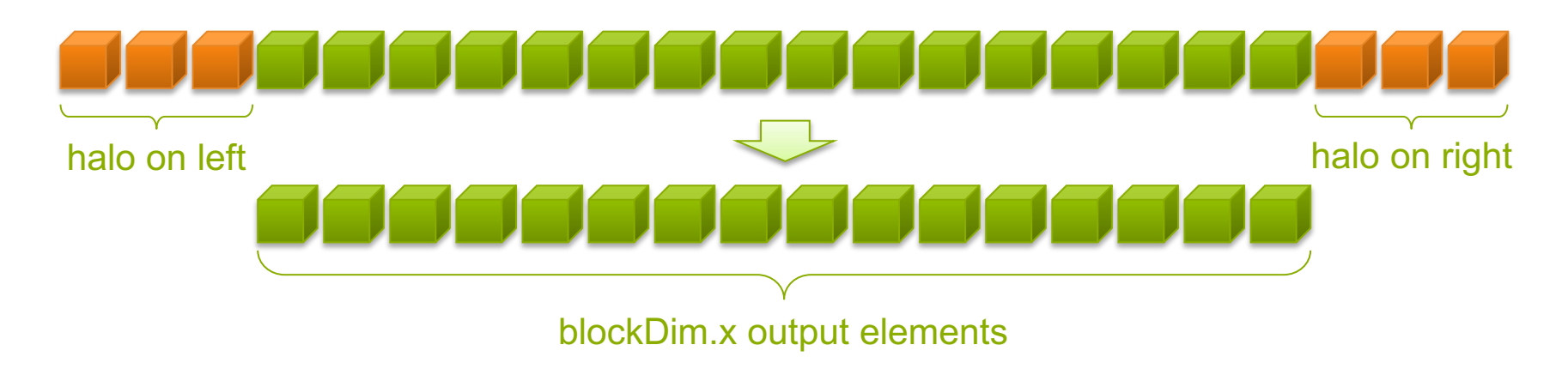

7

```
__global__ void stencil_1d(int *in, int *out) {
 __shared__ int temp[BLOCK_SIZE + 2 * RADIUS];
int gindex = threadIdx.x + blockIdx.x * blockDim.x;
int lindex = threadIdx.x + RADIUS;
```

```
// Read input elements into shared memory
temp[lindex] = in[gindex];
if (threadIdx.x < RADIUS) {
  temp[lindex - RADIUS] = in[gindex - RADIUS];
  temp[lindex + BLOCK_SIZE] = 
    in[gindex + BLOCK_SIZE];
}
```
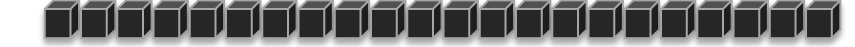

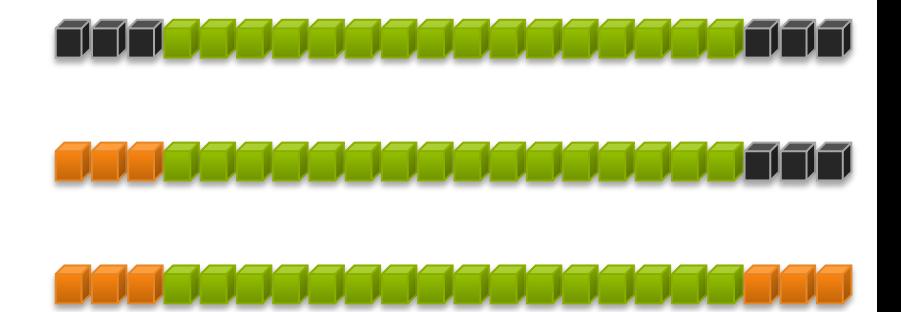

```
// Apply the stencil
int result = 0;
```

```
for (int offset = -RADIUS ; offset <= RADIUS ; offset++)
 result += temp[lindex + offset];
```

```
// Store the result
out[gindex] = result;
```
**}**

#### DATA RACE!

 $\blacktriangleright$  The stencil example will not work...

Suppose thread 15 reads the halo before thread 0 has fetched  $\blacktriangleright$ 

```
temp[lindex] = in[gindex];
   if (threadIdx.x < RADIUS) {
                                    Store at temp[18]
                                                              1 | | |
                                                                   7070 T
       temp[lindex – RADIUS] = in[gindex – RADIUS];
       temp[lindex + BLOCK_SIZE] = in[gindex + BLOCK_SIZE];
   }
                                                              Skipped, threadIdx > RADIUSint result = 0;
                                    Load from temp[19] <b>ONDEDITED
   result += temp[lindex + 1];
```
#### \_\_SYNCTHREADS()

#### **void \_\_syncthreads();**

- Synchronizes all threads within a block  $\blacktriangleright$ 
	- ► Used to prevent RAW / WAR / WAW hazards

- $\rightarrow$  All threads must reach the barrier
	- $\blacksquare$  In conditional code, the condition must be uniform across the block

```
__global__ void stencil_1d(int *in, int *out) {
    __shared__ int temp[BLOCK_SIZE + 2 * RADIUS];
  int gindex = threadIdx.x + blockIdx.x * blockDim.x;
  int lindex = threadIdx.x + radius;
```

```
Stencil Kernel
// Read input elements into shared memory
temp[lindex] = in[gindex];
if (threadIdx.x < RADIUS) {
    temp[lindex – RADIUS] = in[gindex – RADIUS];
    temp[lindex + BLOCK_SIZE] = in[gindex + BLOCK_SIZE];
}
// Synchronize (ensure all the data is available)
__syncthreads();
```

```
// Apply the stencil
int result = 0;
for (int offset = -RADIUS ; offset <= RADIUS ; offset++)
    result += temp[lindex + offset];
```
*// Store the result* **out[gindex] = result;**

**}**

#### REVIEW

► Use **shared** to declare a variable/array in shared memory

- Data is shared between threads in a block
- $\triangleright$  Not visible to threads in other blocks

> Use **syncthreads ()** as a barrier

Use to prevent data hazards

#### LOOKING FORWARD

**Cooperative Groups:** a flexible model for synchronization and communication within groups of threads.

#### At a glance

Scalable Cooperation among groups of threads

Flexible parallel decompositions

Composition across software boundaries

Deploy Everywhere

Examples include: Persistent RNNs Physics Search Algorithms Sorting Benefits all applications

#### FOR EXAMPLE: THREAD BLOCK

Implicit group of all the threads in the launched thread block

Implements the same interface as thread group:

void sync $()$ ;  $/$  // Synchronize the threads in the group

unsigned  $size()$ ;  $\frac{1}{10}$  Total number of threads in the group

unsigned thread rank();  $\frac{1}{1}$  Rank of the calling thread within [0, size)

bool is\_valid();  $\frac{1}{2}$  // Whether the group violated any API constraints

And additional thread block specific functions:

dim3 group\_index();  $\frac{1}{3}$  -dimensional block index within the grid

dim3 thread  $index()$ ; // 3-dimensional thread index within the block

#### NARROWING THE SHARED MEMORY GAP

#### with the GV100 L1 cache

**Cache:** vs shared

• Easier to use

• 90%+ as good

**Shared:** vs cache

- Faster atomics
- More banks
- More predictable

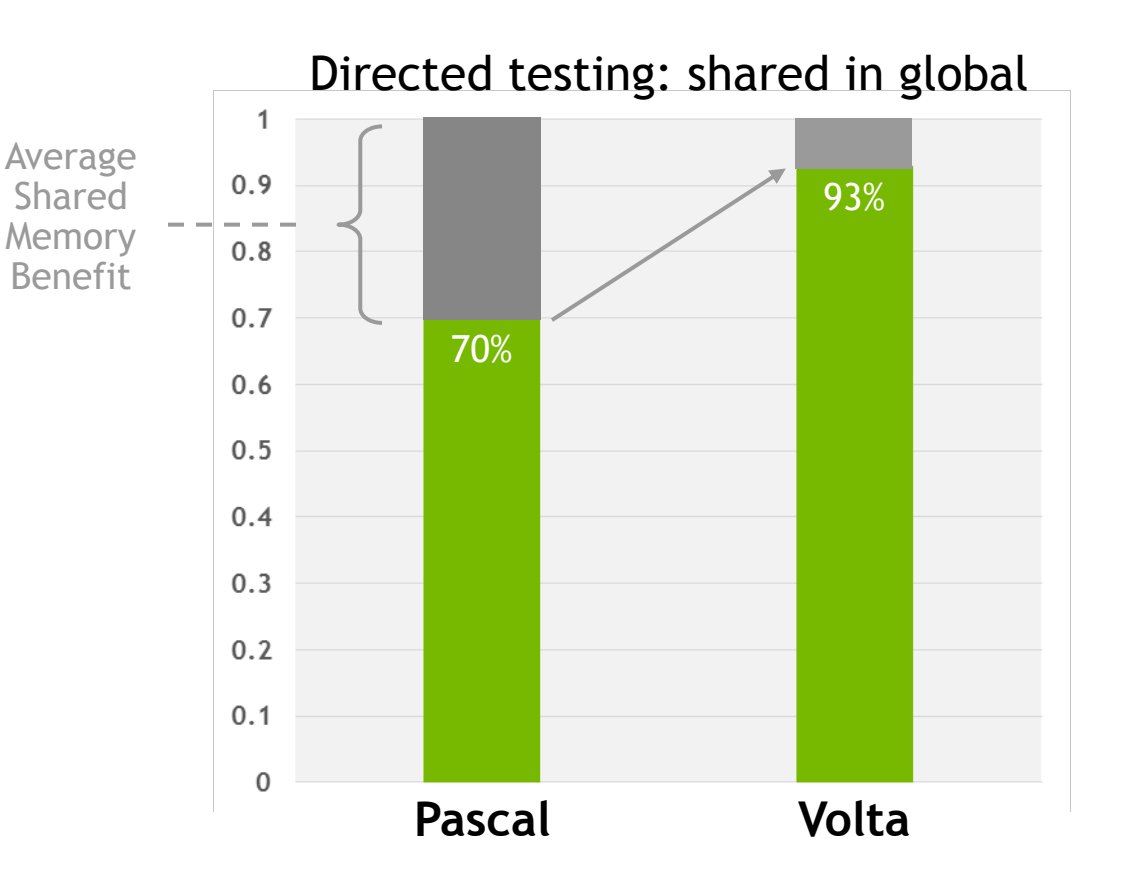

#### FUTURE SESSIONS

- $\triangleright$  CUDA GPU architecture and basic optimizations
- Atomics, Reductions, Warp Shuffle  $\blacktriangleright$
- Using Managed Memory  $\blacktriangleright$
- Concurrency (streams, copy/compute overlap, multi-GPU)  $\blacktriangleright$
- Analysis Driven Optimization  $\blacktriangleright$
- Cooperative Groups $\blacktriangleright$

## [FURTHER STU](https://docs.nvidia.com/cuda/cuda-runtime-api/index.html)DY

- Shared memory:  $\blacktriangleright$ 
	- https://devblogs.nvidia.com/using-shared-memory-cuda-cc/
- CUDA Programming Guide:  $\blacktriangleright$ 
	- https://docs.nvidia.com/cuda/cuda-c-programming-guide/index.html#shared-n  $\blacktriangleright$
- CUDA Documentation:  $\blacktriangleright$ 
	- https://docs.nvidia.com/cuda/index.html
	- https://docs.nvidia.com/cuda/cuda-runtime-api/index.html (runtime API)

## HOMEWORK

- Log into Summit (ssh username@home.ccs.ornl.gov -> ssh summit) ×
- **Clone GitHub repository:** 
	- Git clone git@github.com:olcf/cuda-training-series.git
- $\triangleright$  Follow the instructions in the readme.md file:
	- https://github.com/olcf/cuda-training-series/blob/master/exercises/hw2/read
- Prerequisites: basic linux skills, e.g. ls, cd, etc., knowledge of a text editor × knowledge of C/C++ programming

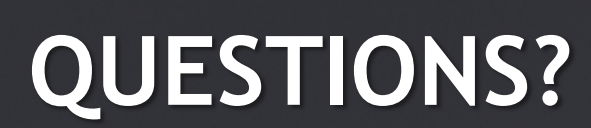

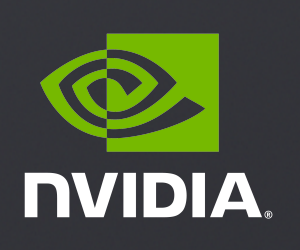

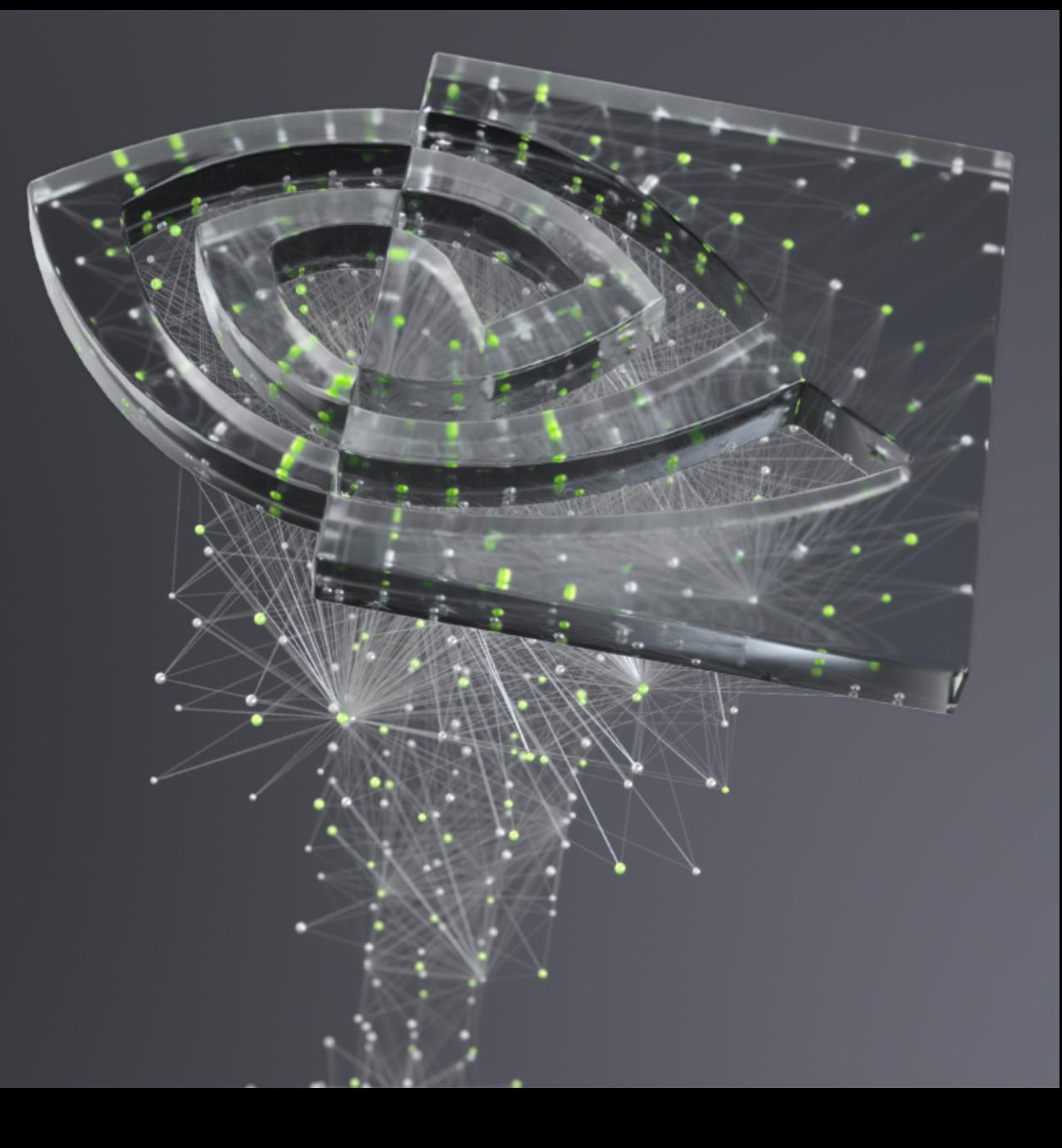